# Sviluppo di Software Sicuro - S<sup>3</sup> Analisi dei flussi informativi

Corso di Laurea Magistrale in Sicurezza Informatica: Infrastrutture e Applicazioni Università di Pisa – Polo di La Spezia C. Montangero Anno accademico 2009/10

# Sommario

S3: SPARK - C.Montangero - Copyright 2010 2

- Concetti introduttivi
- Comandi elementari
- Comandi composti
- Stabilità e terminazione
- Conclusioni

**INTRODUZIONE** S <sup>3</sup>2009/10 – Flussi informativi

S3: SPARK - C.Montangero - Copyright 2010 3

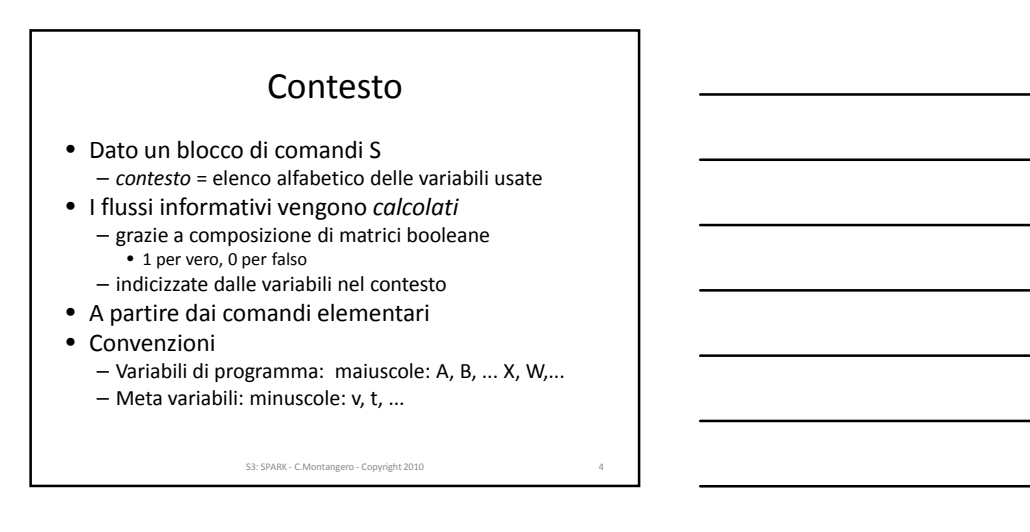

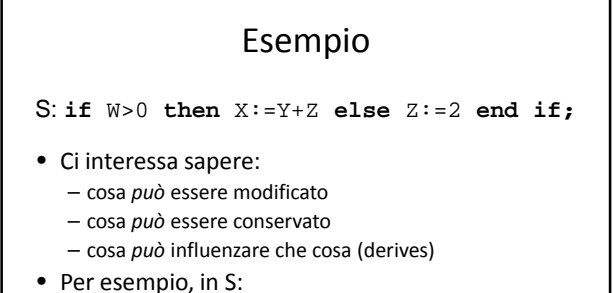

- - X può essere modificato
	- X può essere conservato
	- X può dipendere da Y

S3: SPARK - C.Montangero - Copyright 2010 5

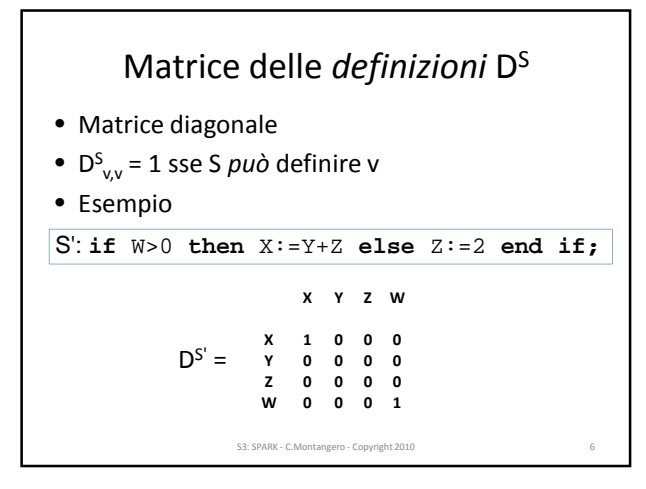

```
Matrice delle var. preservate P
S
 • Matrice diagonale
 • P
S
v,v = 1 sse S può preservare il valore iniziale di v
 • Esempio
                P^{S'} =S3: SPARK - C.Montangero - Copyright 2010 7
S': if W>0 then X:=Y+Z else Z:=2 end if;
                           X Y Z W
                       X 1 0 0 0
                        Y 0 1 0 0
Z 0 0 1 0
                       W 0 0 0 1
```
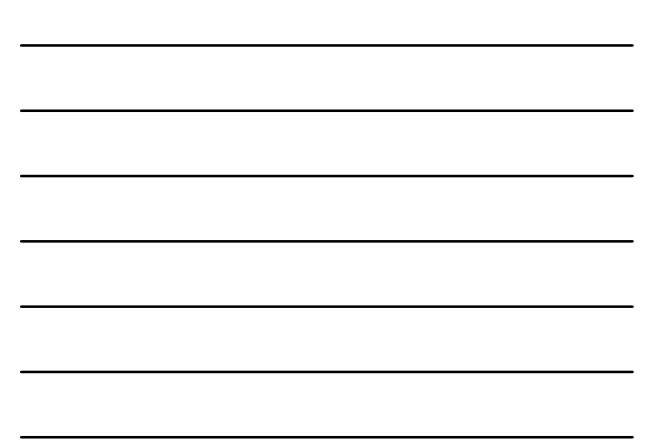

# Matrice delle *ridefinizioni* R S

- Non diagonale, in generale
- R S v,t = 1 sse il valore *finale* di t *può* dipendere dal *valore iniziale* di v

Esempio

 $R^{S'} =$ S3: SPARK - C.Montangero - Copyright 2010 8 S': **if** W>0 **then** X:=Y+Z **else** Z:=2 **end if; X Y Z W X 1 0 0 0 Y 1 1 0 0 Z 1 0 1 0 W 1 0 1 1**

#### Preliminari

• Siano:

 $- I$  la matrice identità (1 nella diagonale) – 0 la matrice nulla (tutti 0)

- Le operazioni logiche or, and vengono estese puntualmente alle matrici
- Con MN indichiamo il prodotto righe x colonne
	- or = somma, and = prodotto
	- $-$  (MN)<sub>ij</sub> = or<sub>k</sub> ( M<sub>ik</sub> and M<sub>kj</sub>)
	- $-$  (MN)<sub>ii</sub> = 1 sse esiste almeno una coppia di 1 con lo stesso indice nella riga e nella colonna

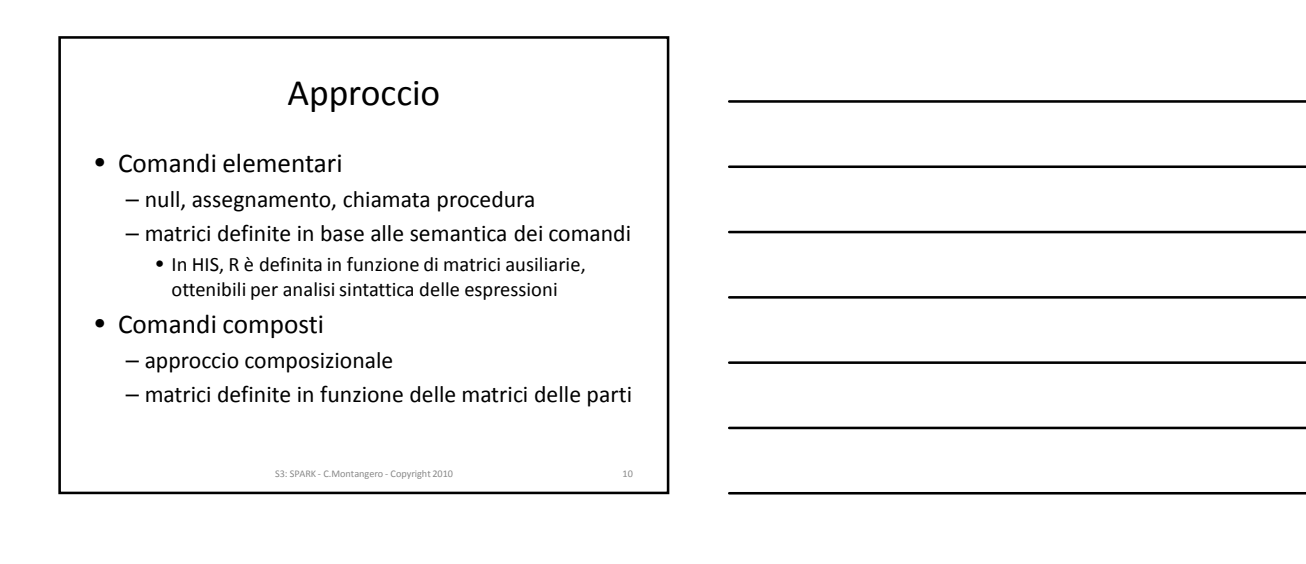

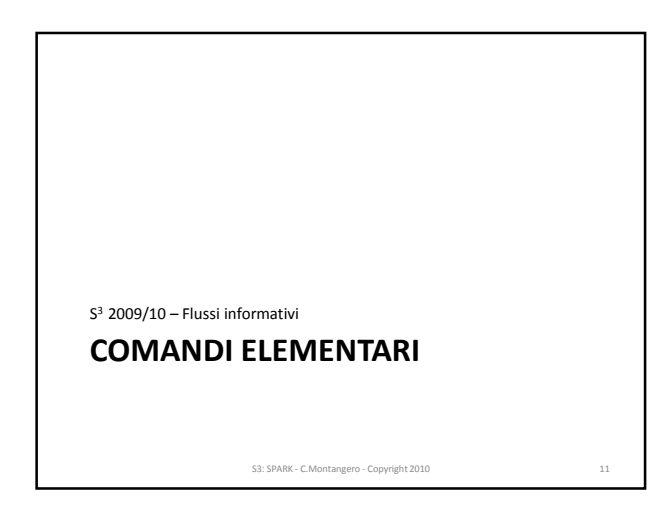

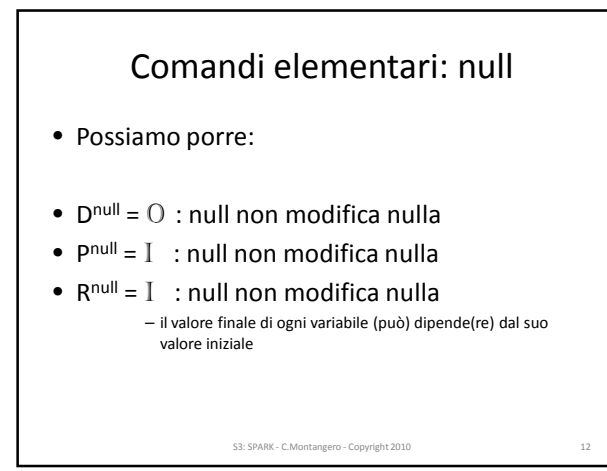

## Comandi elementari: procedure

• Possiamo sfruttare le annotazioni

procedure P(X : out Float; I: in Integer ) --# global in out Z; --# derives X from I & Z from \*,I;

S3: SPARK - C.Montangero - Copyright 2010 13 • La dichiarazione definisce le matrici per P: • Il contesto è dato dai parametri e dalle globali • NB: le globali stanno anche nel contesto del chiamante **D I X Z P I X Z R I X Z I 0 I 1 I 1 1 1 X 1 X 0 X Z 1 Z 1 Z 1**

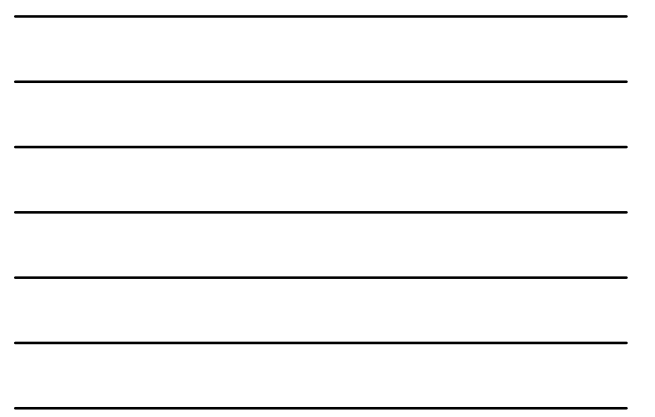

### Comandi elementari: procedure (2)

- La chiamata associa argomenti e parametri
- Assumiamo {X,Y,Z,W} come contesto del chiamante

 $P(X,Y)$ 

- Nelle tabelle, le colonne relative agli argomenti out vengono sostituite da quelle dei corrispondenti parametri
- Per le altre: solo gli out sono definiti, e quindi
	- in D, tutti 0
	- in P, tutti 1
	- in R, 1 sulla diagonale (valore finale = valore iniziale)
- S3: SPARK C.Montangero Copyright 2010 14 • non le formalizzeremo...

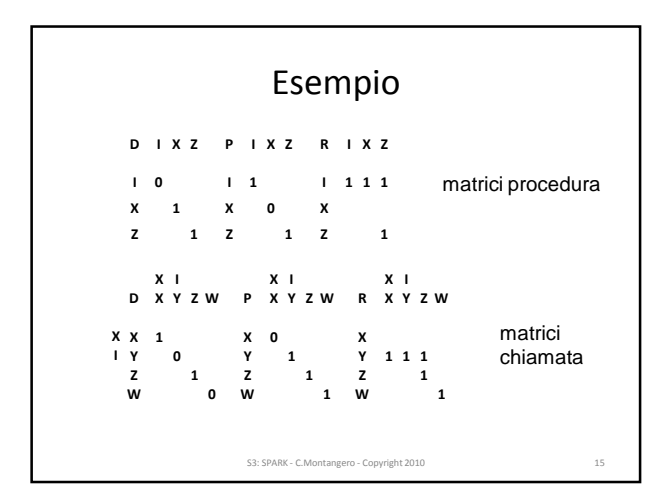

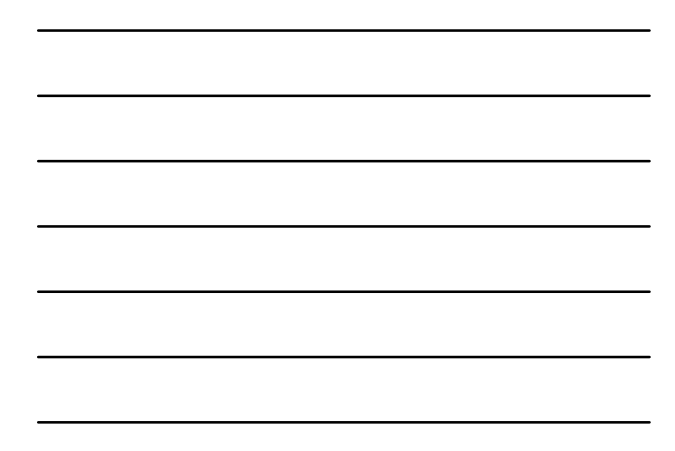

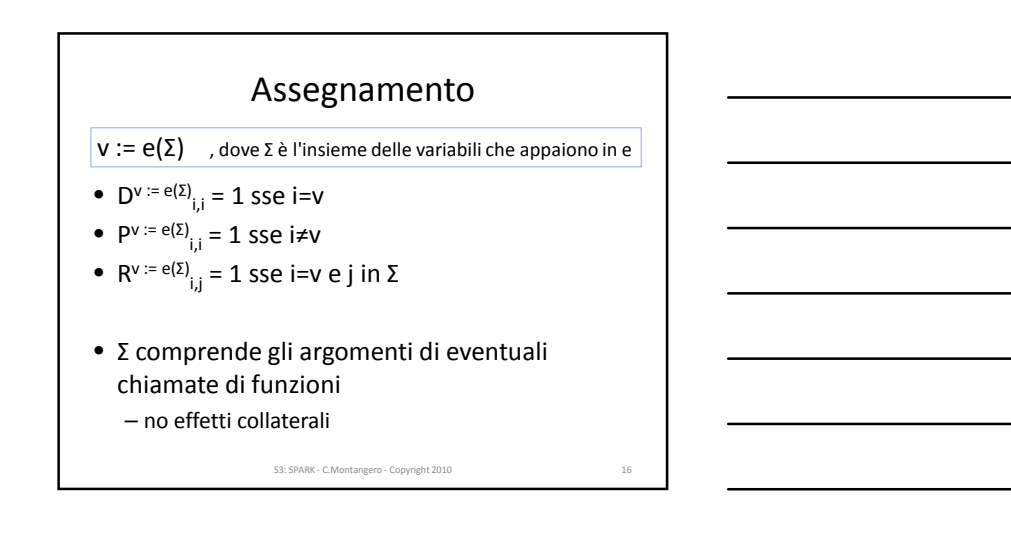

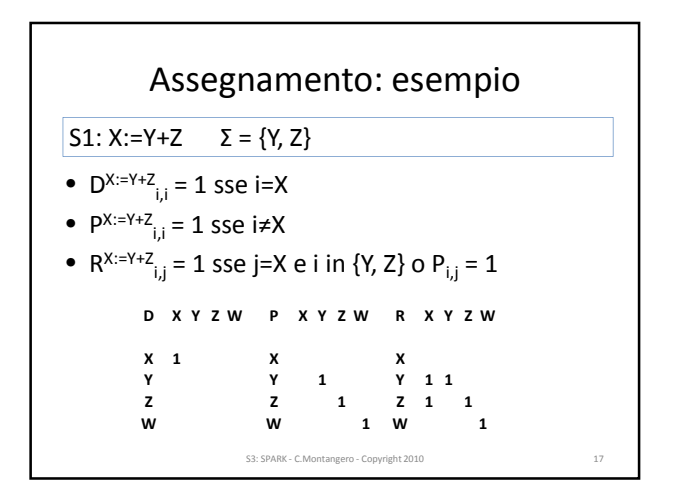

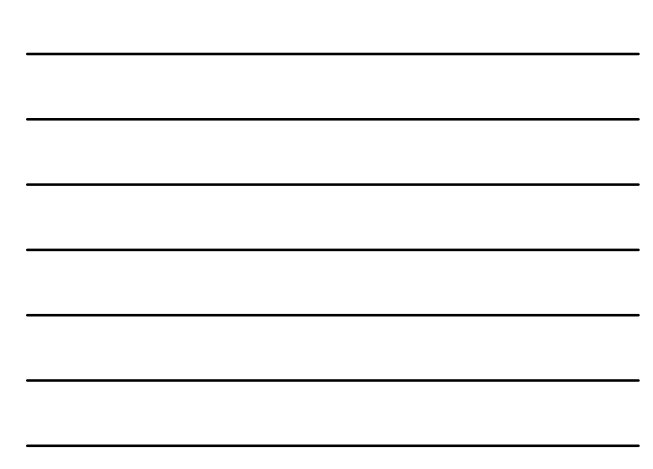

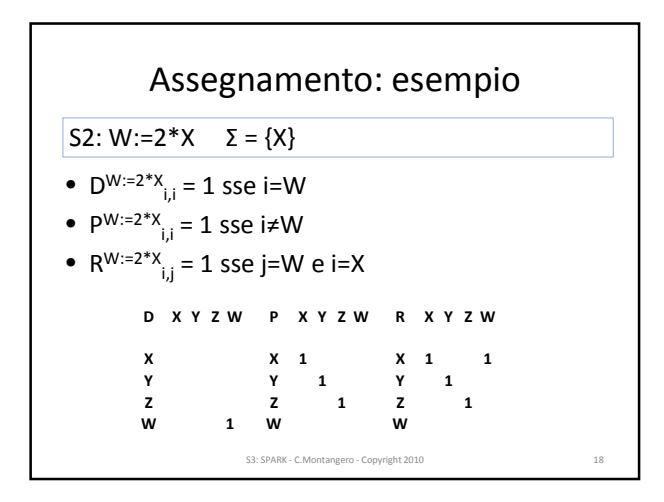

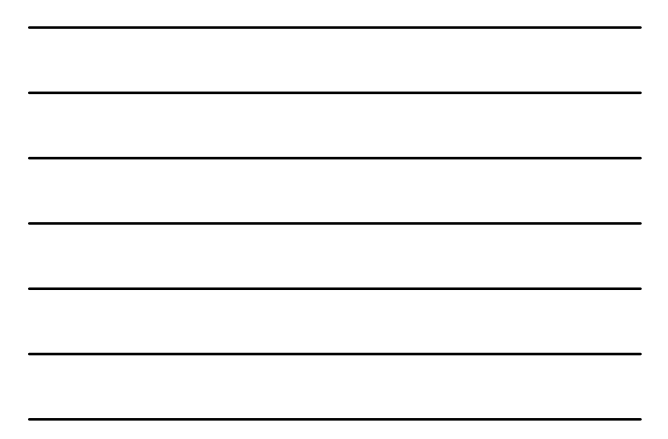

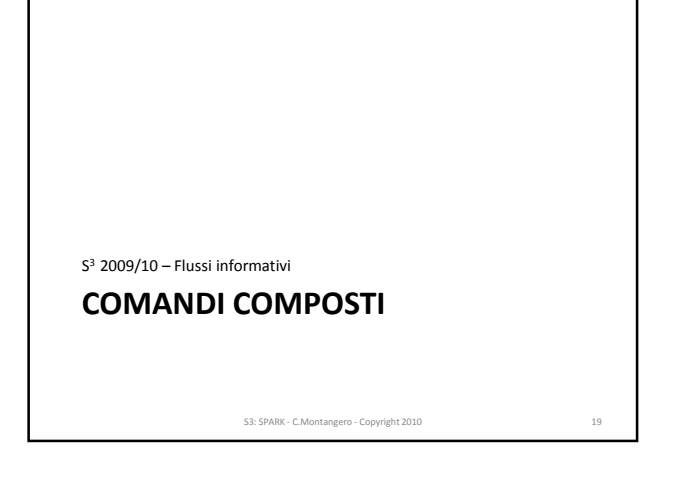

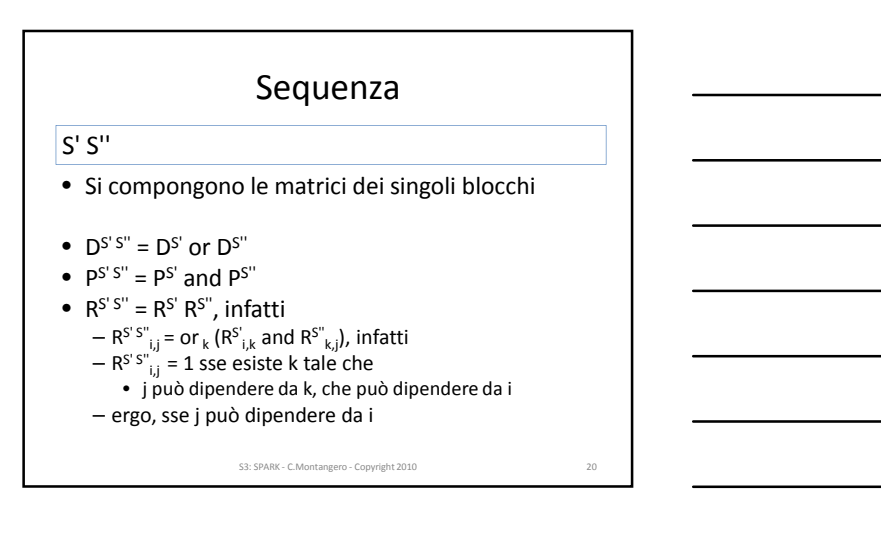

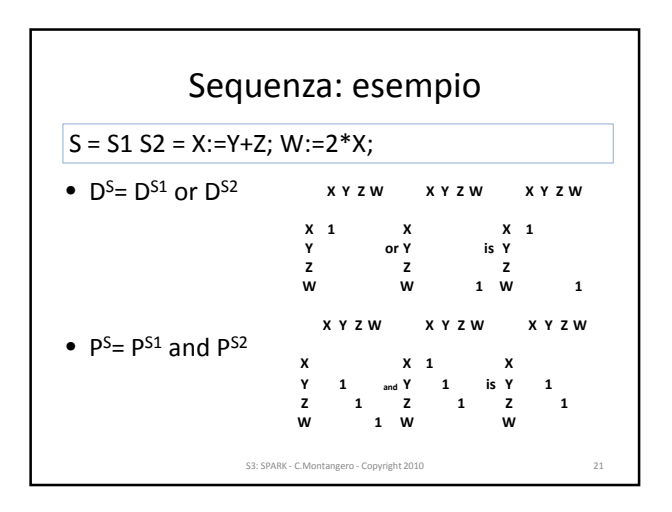

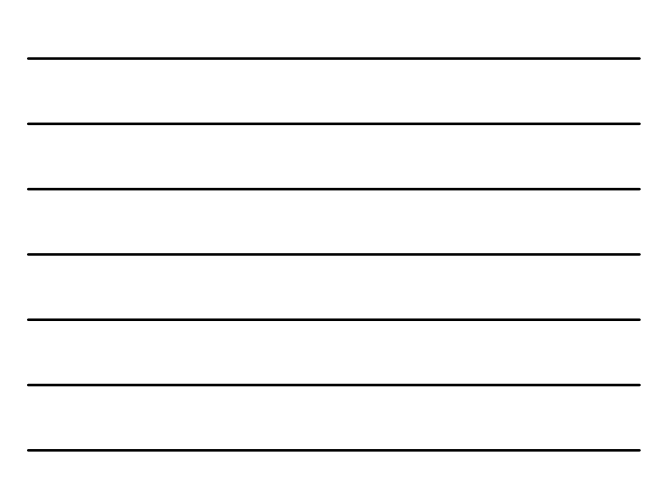

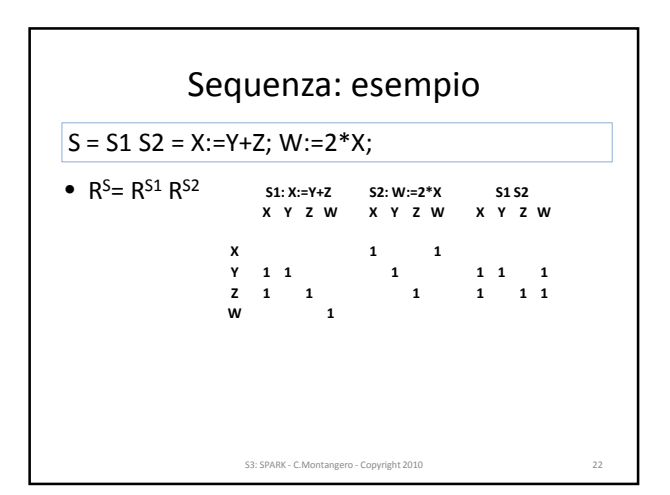

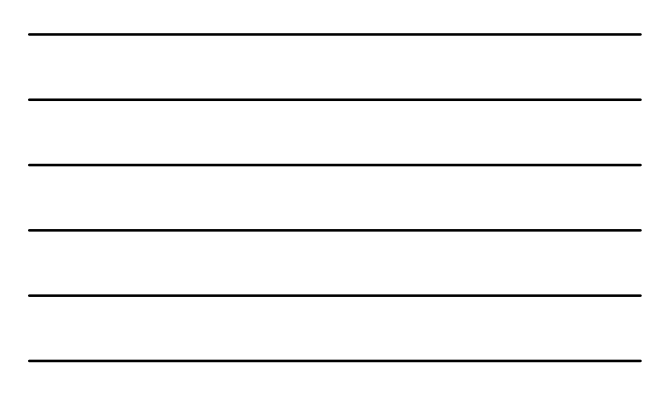

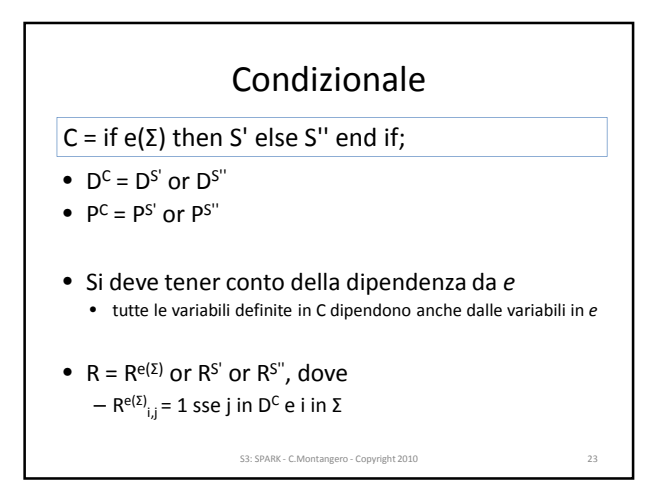

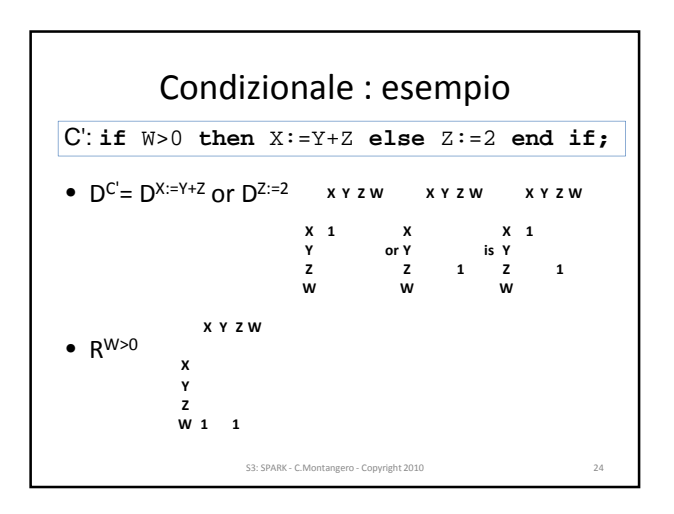

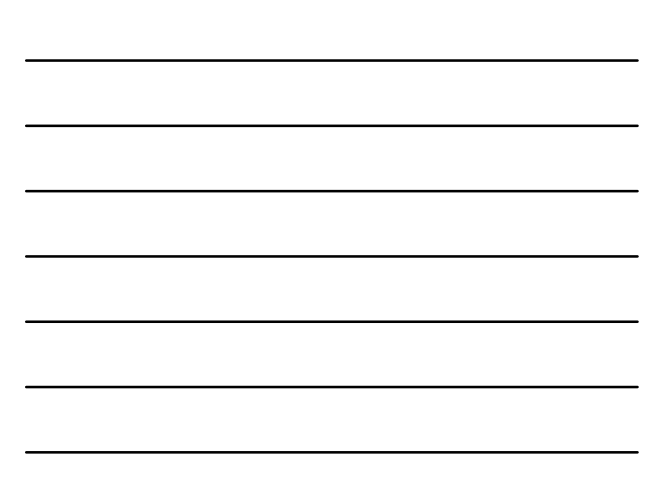

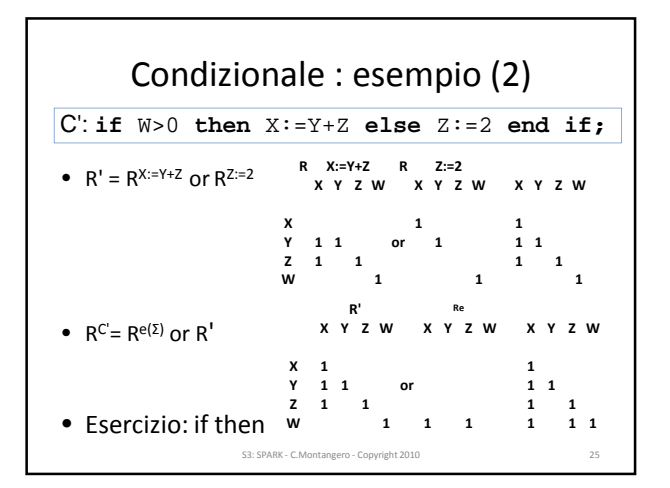

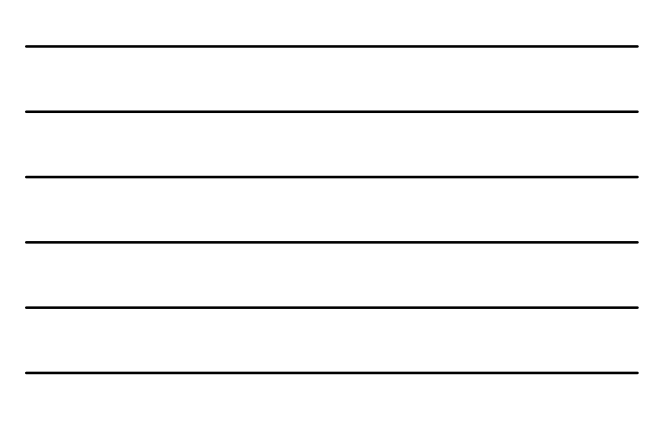

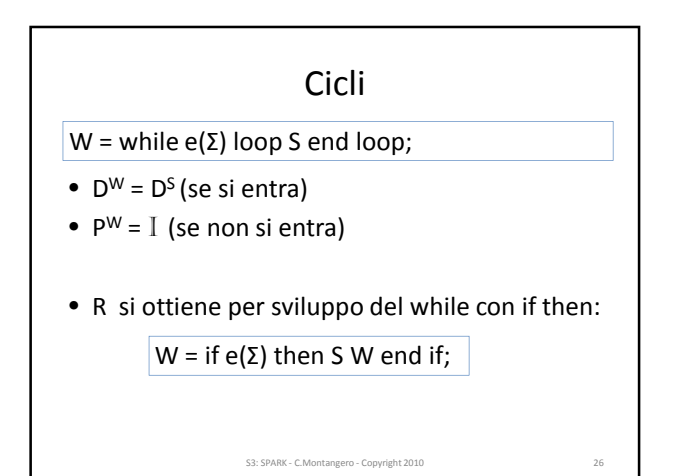

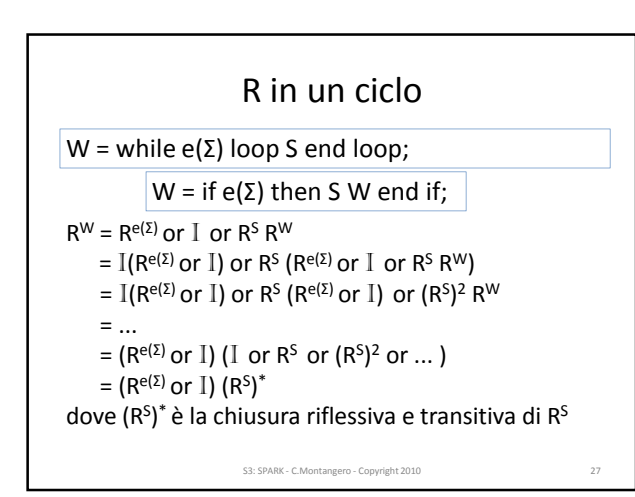

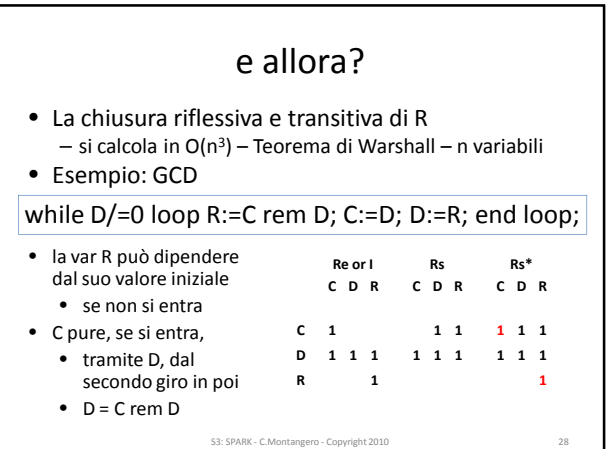

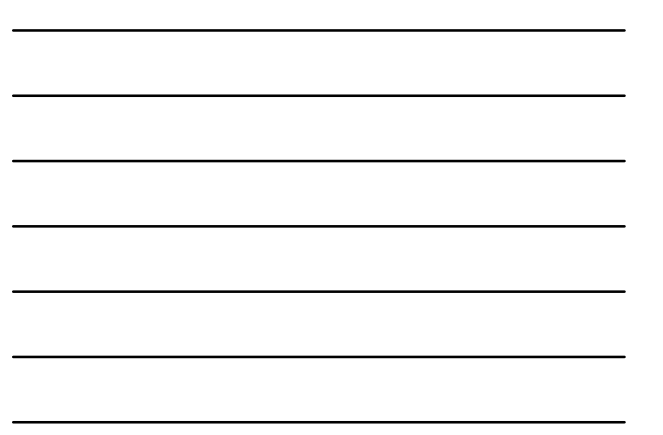

#### Un paio di commenti

• La chiusura riflessiva e transitiva è uguale a Rcorpo

• Se ci sono variabili immodificate in *e*, non è così: • siano M, N i valori iniziali di C e D:

while D/=M loop R:=C rem D; C:=D; D:=R; end loop;

• sopra, Examiner non segnala errori (serve più semantica) • Però può individuare errori legati al mancato aggiornamento della guardia: ad esempio

while D/=0 loop R:=M rem N; C:=D; D:=R; end loop;

• Nozione di *stabilità* della guardia:

• se si entra nel ciclo, *non si termina*

S3: SPARK - C.Montangero - Copyright 2010

#### Flusso di un sottoprogramma

- Calcolabile per composizione – confronto con le annotazioni – errori se discrepanti
- Altri costrutti
	- per traduzione a quelli già visti – vincoli di SPARK essenziali
	-
- Variabili composite
	- considerate globalmente
	- aggiornate se si aggiorna una parte (grana grossa) – vincoli SPARK essenziali

S3: SPARK - C.Montangero - Copyright 2010

• esempio: importazione solo al primo livello

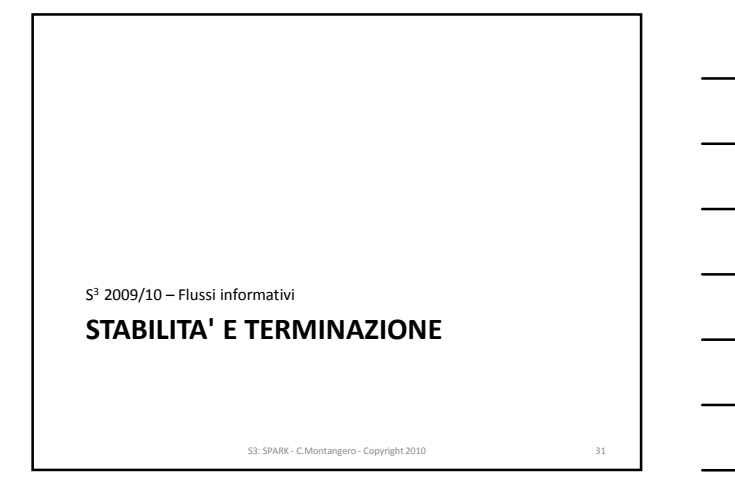

### Stabilità di una guardia

• Due passi:

- stabilità delle variabili
- stabilità della guardia
- Rappresentazione grafica della R (del corpo)

S3: SPARK - C.Montangero - Copyright 2010 32

- un arco orientato da i a j se  $R_{ii} = 1$ • il valore di i può contribuire al valore di j
- solo le variabili del corpo

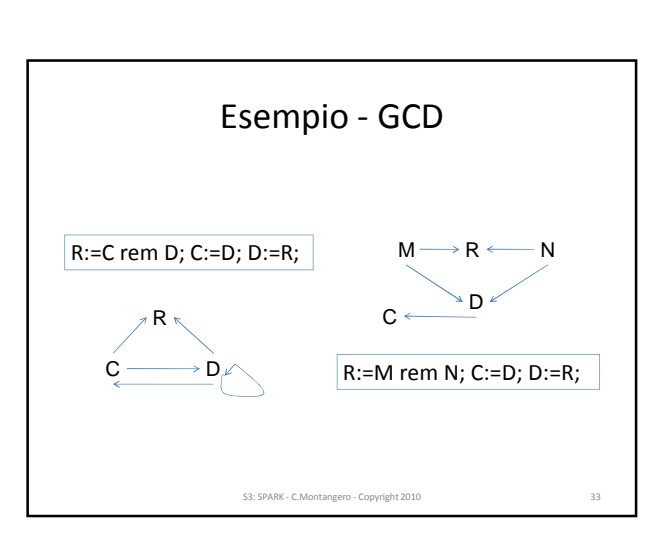

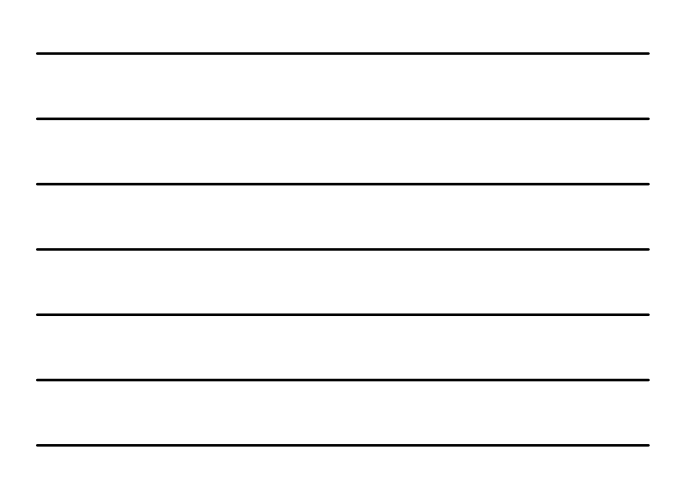

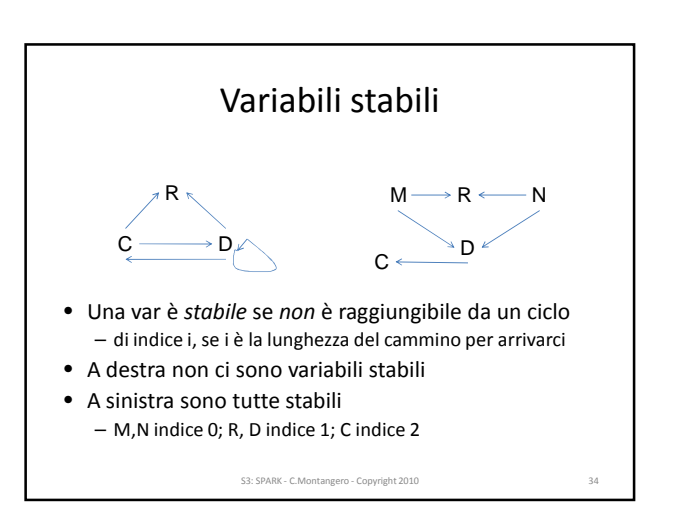

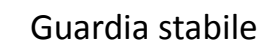

• Una variabile che compare nella guardia ma *non* nel corpo è stabile di indice 0

• La guardia è *stabile*

– se tutte le sue variabili sono stabili

while D/=0 loop R:=C rem D; C:=D; D:=R; end loop;

while D/=0 loop R:=M rem N; C:=D; D:=R; end loop;

- La seconda guardia è stabile, la prima no.
- Nel secondo caso, Examiner segnala che c'è un problema • se si entra nel ciclo, perché la guardia non cambia

S3: SPARK - C.Montangero - Copyright 2010 35

#### Alcune osservazioni

- (si entra) e (guardia stabile) => non termina – vuol dire anche
- (si entra) e termina => (guardia non stabile) – ma non si può dedurre che
- (si entra) e (guardia non stabile) => termina

S3: SPARK - C.Montangero - Copyright 2010

- per questa ci vuole più semantica
- funzione di terminazione

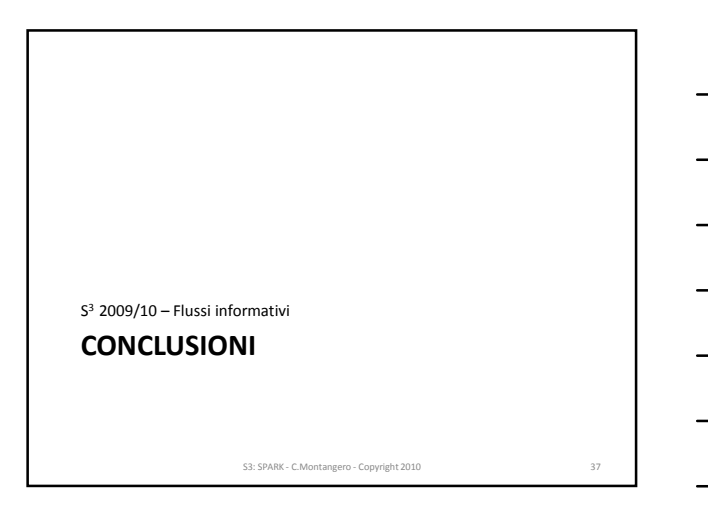

#### Valutazione

- Le verifiche sono efficienti
- Forniscono indicazioni utili sulla correttezza – ma non complete
- I messaggi di errore sono
	- semplici
	- utili per individuare i difetti
- Buon compromesso per software non critico

S3: SPARK - C.Montangero - Copyright 2010

**PROSSIMO ARGOMENTO:** S <sup>3</sup>2009/10 – Flussi informativi S3: SPARK - C.Montangero - Copyright 2010 **CONTRATTI**

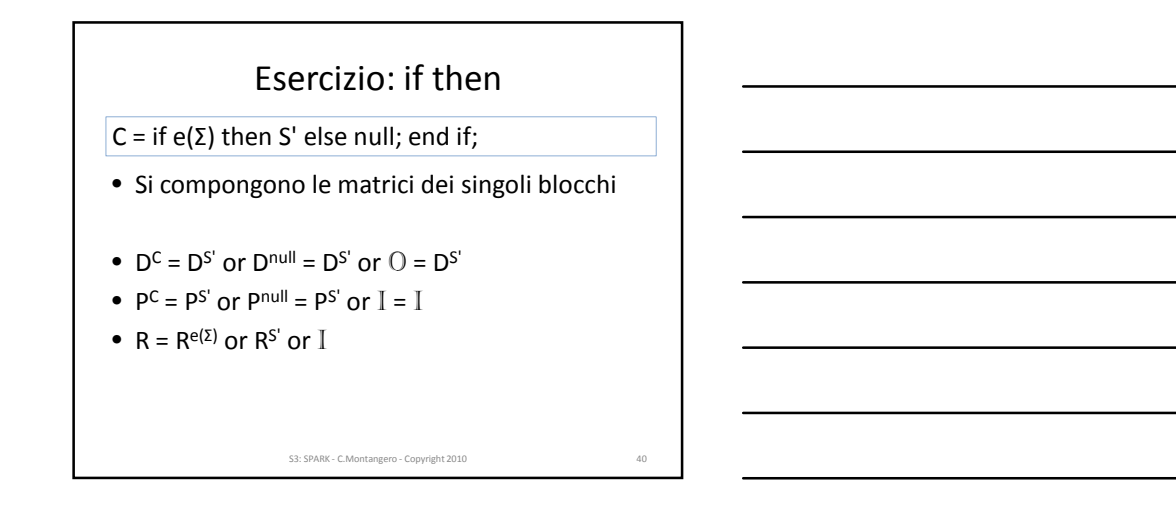